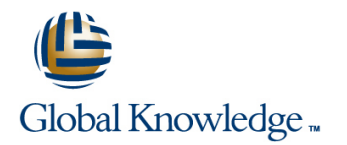

# **Informix Dynamic Server 11 Backup and Restore**

# **Dauer: 3 Tage Kurscode: IX4400DE**

## Kursbeschreibung:

In this course, you will learn about the various Informix tools that can be used to extract the contents of database objects for safekeeping or for migration, and restoring the objects at a later time. You will learn to use the ontape and ON-Bar utilities to perform backup and restore operations on dbspaces and logical logs in the database server. As a part of learning about the ON-Bar utility, you will learn how to manage backup media using Informix Storage Manager.

# Zielgruppe:

This advanced course is intended for Informix Dynamic Server system administrators.

## Kursziele:

- Describe the terms and processes used in performing backup Use the Archecker facility to validate backups and restore operations
- Compare different backup strategies and determine which one meets recovery objectives **Determine additional files that need to be backed up** Determine additional files that need to be backed up
- Choose the most appropriate tool for you to use to perform **Perform restore operations using ON-Bar** backup and restore operations
- **Perform backup and restore operations using ontape**
- Manage devices and media using Informix Storage Manager
- **Perform backup operations using ON-Bar**
- 
- **Back up logical logs using ON-Bar**
- 
- 
- Analyze, test, and modify backup and recovery plans
- Describe how a strategy can be tuned for optimal restore time

## Voraussetzungen:

You should have completed:

**Informix Dynamic Server System Administration course (IX811) or** have experience in managing an Informix Dynamic Server installation.

# Schulungsinhalt:

Unit 1. Introduction to Informix Backup and Unit 9. Backing Up Additional Files Unit 5. Introduction to ON-Bar and Informix Restore line Storage Manager and Storage Manager and Storage Manager and Storage Manager

- 
- What are Logical Logs? 
Operating System Files The ON-Bar Utility
- 
- Group exercise: multiple choice **Other Information to Save** SM)
- Unit 2. Planning Recovery Goals Informix Storage Manager (ISM)
- 
- 
- **Restoring From Backup Configure Accord Configure** Configure/Prepare **Exercise 4 (lab): Configure/Prepare**
- 

Unit 2. Recovery Planning Cycle (a slide to  $\Box$  Items for Recovery Testing  $\Box$  The ON-Bar Utility introduce the cycle) **The Storage Manager (ISM, TSM, other** and the storage Manager (ISM, TSM, other

- **Developing a Recovery Strategy and Informix Storage Manager (ISM) Informix Storage Manager (ISM)**
- What Is Successful Recovery? Note and Dividible a Restore? Note a Muslim Using Tivoli Storage Manager
- Determine Acceptable Data Loss Notification Number of Restore Number 2016 Number 2016 Number 2016
- Determine Acceptable Recovery Time **The Temporary Log Space Requirement Exercise 4 (lab): Configure/Prepare**
- What Is Your Comfort Level? ON-Bar Restore Storage Manager
- Exercise 1 (non-lab): Setting Recovery  $\Box$  Dbspace and Whole-System Restore Goals **Performing a Restore** Performing a Restore **Performing Backups Using ON-Bar**
- Right, Fast, or Cheap? **Conservery Cheap** Cther Types of Restore
- I Identity Constraints Affecting Recovery Validating the Restore Process Inplementing an Backup and Restore
- Complete a Pre-Recovery Checklist **Exercise 8** (lab): Restoring With ON-Bar Strategy Using ON-Bar
- Summary of Planning Items Types of Database Server Backups Number 2014

- 
- **Backup and Restore Tools Performing a Restore Emergency Boot File**
- 
- 
- **Exercise 2 (lab): Initializing a Database Exercise 8 (lab): Restoring With ON-Bar Exercise 2 (lab): Restoring With ON-Bar** Server **Encryption Parameters Encryption Parameters**
- **Select Tools for Recovery Plan Configuration Parameters** Unit 11. Analyzing the Strategy **ON-Bar Configuration Parameters**
- **Backup and Restore Tools** line Exercise 5 (lab): Backing Up Using ON-Bar
- 
- 
- Server Strategy Discover Test the Restore Strategy Test 10 Dbspace and Whole System Backups

Unit 4. Backup and Restore Using Ontape Document the Practice Results **Performing Backups** 

- Implementing an Backup and Restore  $\Box$  How Does the Strategy Work?  $\Box$  Emergency Boot File Strategy Using Ontape **Analyze Related Components** What Is Not Backed Up by ON-Bar
- 
- **Performing a Backup With Ontape Test the Restore Strategy Configuration Parameters**
- 
- **External Backup and Restore With Ontape** Document the Practice Results **DE ON-Bar Configuration Parameters**
- Exercise 3 (lab): Backup and Restore Using Make Changes to the Recovery Plan Exercise 5 (lab): Backing Up Using ON-Bar **Ontape**
- Implementing an Backup and Restore | Unit 12. Tuning Restore Time | Unit 7. Validating Backups With Archecker Strategy Using Ontape
- Configuring Ontape Tune Tune the Strategy Tune the Strategy Tune the Strategy Tune the Strategy Tune the Strategy Tune the Strategy Tune the Strategy Tune the Strategy Tune the Strategy Tune the Strategy Tune to the Strate
- **Performing a Backup With Ontape Why Must the Restore Be Fast?** Validating Backups With Archecker
- 
- 
- Ontape Tune Recovery Components **Archecker Syntax** Archecker Syntax

Unit 5. Introduction to ON-Bar and Informix Tune the Strategy Tune the Strategy Gather Information for Recovery Testing Storage Manager **Exercise 6 (lab):** Using Archecker to **Exercise 6 (lab):** Using Archecker to

- $\blacksquare$  Why Is Additional Backup Needed?
- What is a Backup? Server Configuration Files Backup and Restore Using ON-Bar
	-
- Restoring From Backup How to Back Up Additional Files The Storage Manager (ISM, TSM, other
	-
	-
- What is a Backup? Why Is Additional Backup Needed? Using Tivoli Storage Manager
- What are Logical Logs? Server Configuration Files Number 2016 In Using Other Storage Managers
	-
- Group exercise: multiple choice  $\Box$  How to Back Up Additional Files Storage Manager
	- Other Information to Save Backup and Restore Using ON-Bar
	-

Unit 10. Performing Restores Using ON-Bar SM)

- 
- 
- 
- 
- 
- 
- 
- 
- 
- 
- Types of Restore **Distance Access** Dispace and Whole System Backups
- Unit 3. Select the Proper Tools Temporary Log Space Requirement Temporary Log Space Requirement
	- **CON-Bar Restore Performing Backups**
- **Select Tools for Recovery Plan Dbspace and Whole-System Restore** Message File
	-
- Other Tools **Details Access of Restore** What Is Not Backed Up by ON-Bar
- Replication Options Validating the Restore Process Before Using ON-Bar

- **Due Tools** How Does the Strategy Work? **IMPLIFICATE IMPLIFICATE AND RESTORE TOOLS IMPLIFICATE IN A BACKUP and Restore**
- **Replication Options Analyze Related Components** Strategy Using ON-Bar
- **Exercise 2 (lab): Initializing a Database Document the Recovery Procedures** Types of Database Server Backups
	-
	- Decide What and How to Practice **Whole System Backups**
	-
	- **In Make Changes to the Recovery Plan Message File**
	-
	-
- Configuring Ontape  $\Box$  Document the Recovery Procedures  $\Box$  Before Using ON-Bar
	-
- **Performing a Restore Community Community** Performing a Restore **Decide What and How to Practice Decide What and How to Practice Decide What and How to Practice Decide What and How to Practice Decide What and How to Practi** 
	-
	-

- 
- 
- **Performing a Restore Plan Table and Disk Layout Plan Table and Disk Layout Plan Two Phases of Archecker**
- External Backup and Restore With Ontape  $\Box$  Schedule the Backup to Facilitate the  $\Box$  How Do I Use Archecker? **Exercise 3 (lab): Backup and Restore Using Restore Archecker Integration Archecker Integration**

IX4400DE www.globalknowledge.de info@globalknowledge.de 0800 / 295 26 33

- 
- Additional Courses Available Archecker Configuration
- 
- **The ON-Bar Utility line Validating Backups With Archecker line Validating Backups With Archecker**
- The Storage Manager (ISM, TSM, other SM) What is a Backup? Two Phases of Archecker
- Informix Storage Manager (ISM) Not are Logical Logs? How Do I Use Archecker?
- **Using Tivoli Storage Manager Restoring From Backup Archecker Integration**
- Using Other Storage Managers Group exercise: multiple choice **Archecker Syntax**
- **Exercise 4 (lab): Configure/Prepare Storage | Unit 2. Planning Recovery Goals | Archecker Configuration** Manager **Manager** What is a Backup? Gather Information for Recovery Testing
- Backup and Restore Using ON-Bar November 2012 What are Logical Logs? November 2013 Exercise 6 (lab): Using Archecker to
- 
- $\blacksquare$  The Storage Manager (ISM, TSM, other SM)  $\blacksquare$  Group exercise: multiple choice
- **Informix Storage Manager (ISM)** (ISM) and the Unit 8. Logical Log Backup With ON-Bar
- 
- Using Other Storage Managers line Why Back Up Logical Logs
- Exercise 4 (lab): Configure/Prepare Storage Recovery Planning Cycle (a slide to Are Logical-Logs Backups Necessary? Manager **introduce the cycle**) Cogical-Logs and No-Logging Databases **Containers** and No-Logging Databases

Unit 6. Performing Backups Using ON-Bar What Is Successful Recovery? **Demand Backups of Logical Logs** 

- Implementing an Backup and Restore **Determine Acceptable Recovery Time** LTAPEDEV Warning Strategy Using ON-Bar New Your Comfort Level?
- 
- 
- Whole System Backups Right, Fast, or Cheap? Right, Fast, or Cheap? Right, Fast, or Cheap? Right, Fast, or Cheap? Right, Fast, or Cheap? Right, Fast, or Cheap? Right, Fast, or Cheap? Right, Fast, or Cheap? Right, Fast, o
- 
- Message File Complete a Pre-Recovery Checklist Why Back Up Logical Logs Number 2016
- **Emergency Boot File Summary of Planning Items** Are Logical-Logs Backups Necessary?
- What Is Not Backed Up by ON-Bar Logical-Logical-Logical-Logical-Logical-Logical-Loging Databases
- 
- Configuration Parameters **line on the On-Demand Backups of Logical Logs**
- 
- **DON-Bar Configuration Parameters Backup and Restore Tools Backup and Restore Tools** LTAPEDEV Warning
- Exercise 5 (lab): Backing Up Using ON-Bar National Logical Logical Logical Logical Logical Logical Logical Logical Logical Logical Logical Logical Logical Logical Logical Logical Logical Logical Logical Logical Logical
- **Implementing an Backup and Restore Algebra 2 Contract Contract Algebra 2 Contract Algebra 2 Contract Algebra 2 Contract Algebra 2 Contract Algebra 2 Contract Algebra 2 Contract Algebra 2 Contract Algebra 2 Contract Algebr**
- 
- **Dbspace and Whole System Backups Select Tools for Recovery Plan Select Tools for Recovery Plan**
- 
- Performing Backups Other Tools Unit 9. Backing Up Additional Files
- 
- 
- 
- **Before Using ON-Bar Contract Contract Contract Contract Contract Contract Contract Contract Contract Contract Contract Contract Contract Contract Contract Contract Contract Contract Contract Contract Contract Contract C**
- 
- **Encryption Parameters and Contract Contract Contract Contract Contract Contract Contract Contract Contract Contract Contract Contract Contract Contract Contract Contract Contract Contract Contract Contract Contract Cont**
- 
- **Exercise 5 (lab): Backing Up Using ON-Bar Strategy Using Ontape Why Is Additional Backup Needed?**

Unit 7. Validating Backups With Archecker **Performing a Backup With Ontape Performing a Backup With Ontape** 

- Why Perform Backup Validation? External Backup and Restore With Other Information to Save
- Validating Backups With Archecker | Ontape | Ontape | Items for Recovery Testing
- 
- 
- 
- 
- **Archecker Configuration Configuring Configuring Ontape Types of Restore Types of Restore**
- Exercise 6 (lab): Using Archecker to Performing a Restore Person DIM-Bar Restore
- Validate **External Backup and Restore With Community** Dispace and Whole-System Restore
- 
- $\blacksquare$  Validating Backups With Archecker  $\blacksquare$  Exercise 3 (lab): Backup and Restore  $\blacksquare$  Other Types of Restore
- **The Phases of Archecker Contability Contability Contability Contability Contability Contability Contability Contability Contability Contability Contability Contability Contability Contability Contability Contability Conta**
- How Do I Use Archecker? <br>■ Exercise 8 (lab): Restoring With ON-Bar
- Archecker Integration What Is a Restore?

Unit 1. Introduction to Informix Backup and Validate **Backup and Restore Using ON-Bar Restore Restore Why Perform Backup Validation?** 

- 
- 
- 
- 
- 
- 
- 
- **The ON-Bar Utility Community Community** Restoring From Backup **Community Validate** 
	-

### ■ Using Tivoli Storage Manager | Unit 2. Planning Recovery Goals

- 
- Developing a Recovery Strategy When Are Logical Logs Backed Up?
- 
- Determine Acceptable Data Loss **Special Log Considerations**
- 
- 
- Types of Database Server Backups 
Exercise 1 (non-lab): Setting Recovery 
Log Backups Required by ER **Dbspace and Whole System Backups Coals** Goals Coals **Logical Logical Logs and Simple Large Objects** 
	-
- **Performing Backups Integral Integrals Integrals Integrals Integrals Integrals Integrals Affecting Recovery CON-Bar** 
	-

Before Using ON-Bar **Network** Unit 3. Select the Proper Tools **When** Are Logical Logs Backed Up?

- **Encryption Parameters** Select Tools for Recovery Plan Special Log Considerations
	-
	-
	-
- Strategy Using ON-Bar **Exercise 2** (lab): Initializing a Database **Logical Logical Logs and Simple Large Objects** ■ Types of Database Server Backups Server Server Server Exercise 7 (lab): Backing Up Logs With
	-
- Whole System Backups Backup and Restore Tools
	-
- Message File **Replication Options** lines and a Replication Options
- **Emergency Boot File Exercise 2 (lab): Initializing a Database Why Is Additional Backup Needed?** ■ What Is Not Backed Up by ON-Bar Server Server Server Server Server Server Server Server Server Server Server Server Server Server Server Server Server Server Server Server Server Server Server Server Server Server Serve

■ Configuration Parameters **Lackupe Access** Unit 4. Backup and Restore Using Ontape How to Back Up Additional Files

- ON-Bar Configuration Parameters Inplementing an Backup and Restore Internsition Recovery Testing
	- Configuring Ontape Server Configuration Files
	-
	- **Performing a Restore How to Back Up Additional Files**
	-
- Two Phases of Archecker Exercise 3 (lab): Backup and Restore **How Do I Use Archecker?** The Using Ontape The Unit 10. Performing Restores Using ON-Bar
- **Archecker Integration Implementing an Backup and Restore lines Archecker Syntax Strategy Using Ontape What Is a Restore?** Strategy Using Ontape What Is a Restore?
	-
- Gather Information for Recovery Testing **Performing a Backup With Ontape** Temporary Log Space Requirement
	-
- Why Perform Backup Validation? 
Ontape Performing a Restore Performing a Restore

IX4400DE www.globalknowledge.de info@globalknowledge.de 0800 / 295 26 33

- **Archecker Syntax Types of Restore** Types of Restore Types of Restore Types of Restore
- 
- Gather Information for Recovery Testing CON-Bar Restore CON-Bar Restore
- Exercise 6 (lab): Using Archecker to Displace and Whole-System Restore **Displace 2018** Validate **Performing a Restore** Performing a Restore Performing a Restore Performing a Restore Performing a Restore

Unit 8. Logical Log Backup With ON-Bar Validating the Restore Process

- **Why Back Up Logical Logs**
- **Are Logical-Logs Backups Necessary?** The Strategy of the Strategy of the Strategy of the Strategy of the Strategy
- Logical-Logs and No-Logging Databases
- When Are Logical Logs Backed Up? How Does the Strategy Work?
- On-Demand Backups of Logical Logs Analyze Related Components
- 
- 
- 
- **Log Backups Required by ER Document the Practice Results**
- **Logical Logs and Simple Large Objects** Make Changes to the Recovery Plan
- **Exercise 7 (lab): Backing Up Logs With How Does the Strategy Work? How Does the Strategy Work? ON-Bar** Analyze Related Components
- 
- Are Logical-Logs Backups Necessary? Test the Restore Strategy
- **Logical-Logs and No-Logging Databases** Decide What and How to Practice
- When Are Logical Logs Backed Up? Document the Practice Results
- On-Demand Backups of Logical Logs Make Changes to the Recovery Plan
- Special Log Considerations
- 
- Salvaging Logical Logs
- Log Backups Required by ER Tune the Strategy and the Strategy of the Strategy of the Strategy of the Strategy
- Logical Logs and Simple Large Objects Why Must the Restore Be Fast?
- **Exercise 7 (lab): Backing Up Logs With Plan Table and Disk Layout Plan Table and Disk Layout Plan Table and Disk Layout** ON-Bar Schedule the Backup to Facilitate the Sackup to Facilitate the Sackup to Facilitate the Sackup to Facilitate the Sackup to Facilitate the Sackup to Facilitate the Sackup to Facilitate the Sackup to Facilitate the Sa
- 
- **Archecker Configuration Temporary Log Space Requirement** 
	-
	-
	-
	- Other Types of Restore
	-
	- **Exercise 8 (lab): Restoring With ON-Bar**

- 
- 
- **Special Log Considerations According to the Recovery Procedures** Document the Recovery Procedures
- **LTAPEDEV Warning Test the Restore Strategy Test the Restore Strategy**
- **Salvaging Logical Logs No. 2018** 2019 12:30 No. 2019 12:30 No. 2019 12:30 No. 2019 12:30 No. 2019 12:30 No. 2019 12:30 No. 2019 12:30 No. 2019 12:30 No. 2019 12:30 No. 2019 12:30 No. 2019 12:30 No. 2019 12:30 No. 2019 12:
	-
	-
	-
	-
- **Now Sect Up Logical Logs No. 2018 19:30 Contract Logical Logical Logical Logical Contract Procedures** Document the Recovery Procedures
	-
	-
	-
	-

**LTAPEDEV Warning Community Community Community Community Community Community Community Community Community Community Community Community Community Community Community Community Community Community Community Community Comm** 

- 
- 
- 
- Restore
- **Tune Recovery Components**
- **Additional Courses Available**
- **Tune the Strategy**

# Hinweis:

Course material will be in English.

## Weitere Informationen:

Für weitere Informationen oder Buchung kontaktieren Sie uns bitte unter 0800 / 295 26 33

## info@globalknowledge.de

[www.globalknowledge.de](http://www.globalknowledge.de)

Global Knowledge Germany Training GmbH, Friedensallee 271, 22763 Hamburg